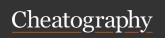

## Regular Expressions Cheat Sheet

by Dave Child (DaveChild) via cheatography.com/1/cs/5/

## Anchors Anchors Start of string, or start of line in multiline pattern A Start of string End of string, or end of line in multi-line pattern End of string UZ End of string Word boundary B Not word boundary

Start of word End of word

| Character Classes |                   |  |
|-------------------|-------------------|--|
| /c                | Control character |  |
| \s                | White space       |  |
| \S                | Not white space   |  |
| \d                | Digit             |  |
| \D                | Not digit         |  |
| \w                | Word              |  |
| \W                | Not word          |  |
| \x                | Hexadecimal digit |  |
| \O                | Octal digit       |  |

| POSIX      |                                |
|------------|--------------------------------|
| [:upper:]  | Upper case letters             |
| [:lower:]  | Lower case letters             |
| [:alpha:]  | All letters                    |
| [:alnum:]  | Digits and letters             |
| [:digit:]  | Digits                         |
| [:xdigit:] | Hexadecimal digits             |
| [:punct:]  | Punctuation                    |
| [:blank:]  | Space and tab                  |
| [:space:]  | Blank characters               |
| [:cntrl:]  | Control characters             |
| [:graph:]  | Printed characters             |
| [:print:]  | Printed characters and spaces  |
| [:word:]   | Digits, letters and underscore |

| Assertions                                 |                          |
|--------------------------------------------|--------------------------|
| ?=                                         | Lookahead assertion      |
| ?!                                         | Negative lookahead       |
| ?<=                                        | Lookbehind assertion     |
| ?!= or ? </td <td>Negative lookbehind</td> | Negative lookbehind      |
| ?>                                         | Once-only Subexpression  |
| ?()                                        | Condition [if then]      |
| ?()                                        | Condition [if then else] |
| ?#                                         | Comment                  |

| Quantifiers                                  |           |       |           |
|----------------------------------------------|-----------|-------|-----------|
| *                                            | 0 or more | {3}   | Exactly 3 |
| +                                            | 1 or more | {3,}  | 3 or more |
| ?                                            | 0 or 1    | {3,5} | 3, 4 or 5 |
| Add a ? to a quantifier to make it ungreedy. |           |       |           |

| Lacape ocquences                            |                            |  |
|---------------------------------------------|----------------------------|--|
| \                                           | Escape following character |  |
| \Q                                          | Begin literal sequence     |  |
| \E                                          | End literal sequence       |  |
| "Facening" is a way of treating observators |                            |  |

"Escaping" is a way of treating characters which have a special meaning in regular expressions literally, rather than as special characters.

| Common Metacharacters             |   |   |    |  |
|-----------------------------------|---|---|----|--|
| ٨                                 | [ |   | \$ |  |
| {                                 | * | ( | \  |  |
| +                                 | ) | I | ?  |  |
| <                                 | > |   |    |  |
| The escape character is usually \ |   |   |    |  |

| The escape character is usually to |
|------------------------------------|
|------------------------------------|

| Special Characters |                     |  |
|--------------------|---------------------|--|
| \n                 | New line            |  |
| \r                 | Carriage return     |  |
| \t                 | Tab                 |  |
| \v                 | Vertical tab        |  |
| \f                 | Form feed           |  |
| \xxx               | Octal character xxx |  |
| \xhh               | Hex character hh    |  |
|                    |                     |  |

| Groups and Ranges    |                                    |  |
|----------------------|------------------------------------|--|
|                      | Any character except new line (\n) |  |
| (a b)                | a or b                             |  |
| ()                   | Group                              |  |
| (?:)                 | Passive (non-capturing) group      |  |
| [abc]                | Range (a or b or c)                |  |
| [^abc]               | Not (a or b or c)                  |  |
| [a-q]                | Lower case letter from a to q      |  |
| [A-Q]                | Upper case letter from A to Q      |  |
| [0-7]                | Digit from 0 to 7                  |  |
| \x                   | Group/subpattern number "x"        |  |
| Panges are inclusive |                                    |  |

| Kanges | are | inclusive. |
|--------|-----|------------|
|        |     |            |

\* PCRE modifier

| Pattern Modifiers |                                          |  |
|-------------------|------------------------------------------|--|
| g                 | Global match                             |  |
| i *               | Case-insensitive                         |  |
| m *               | Multiple lines                           |  |
| s *               | Treat string as single line              |  |
| x *               | Allow comments and whitespace in pattern |  |
| e *               | Evaluate replacement                     |  |
| U *               | Ungreedy pattern                         |  |

| String Replacement                              |                            |  |
|-------------------------------------------------|----------------------------|--|
| \$n                                             | nth non-passive group      |  |
| \$2                                             | "xyz" in /^(abc(xyz))\$/   |  |
| \$1                                             | "xyz" in /^(?:abc)(xyz)\$/ |  |
| \$`                                             | Before matched string      |  |
| \$'                                             | After matched string       |  |
| \$+                                             | Last matched string        |  |
| \$&                                             | Entire matched string      |  |
| Some regex implementations use \ instead of \$. |                            |  |

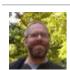

By **Dave Child** (DaveChild) cheatography.com/davechild/ aloneonahill.com

Published 19th October, 2011. Last updated 12th March, 2020. Page 1 of 1. Sponsored by Readable.com Measure your website readability! https://readable.com